**Parallel Computing Stanford CS149, Fall 2021**

# **Lecture 18: Hardware Specialization and Spatial Programming**

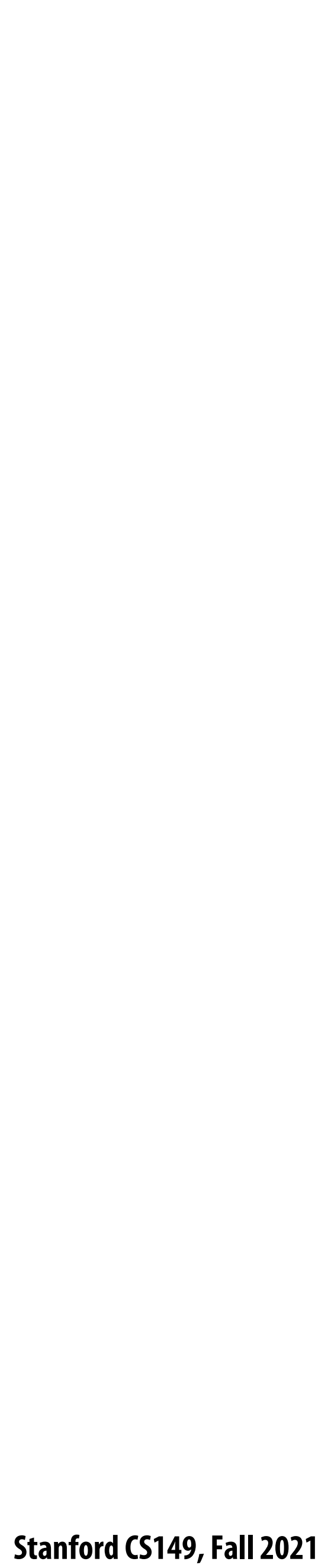

# **Energy-constrained computing**

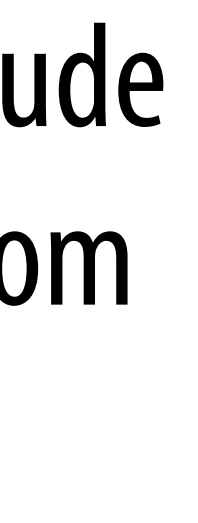

## **Performance and Power**

**Specialization (fixed function)** ⇒ **better energy efficiency**

## **FIXED**

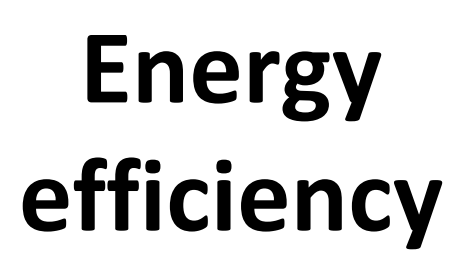

Joules

Op

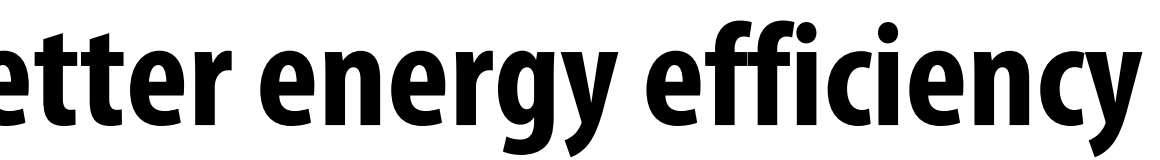

**Performance efficiency**

Power Ops second<sup>x</sup>

> What is the magnitude of improvement from specialization?

**[Chung et al. MICRO 2010] Stanford CS149, Fall 2021**

**lg2(N) (data set size)**

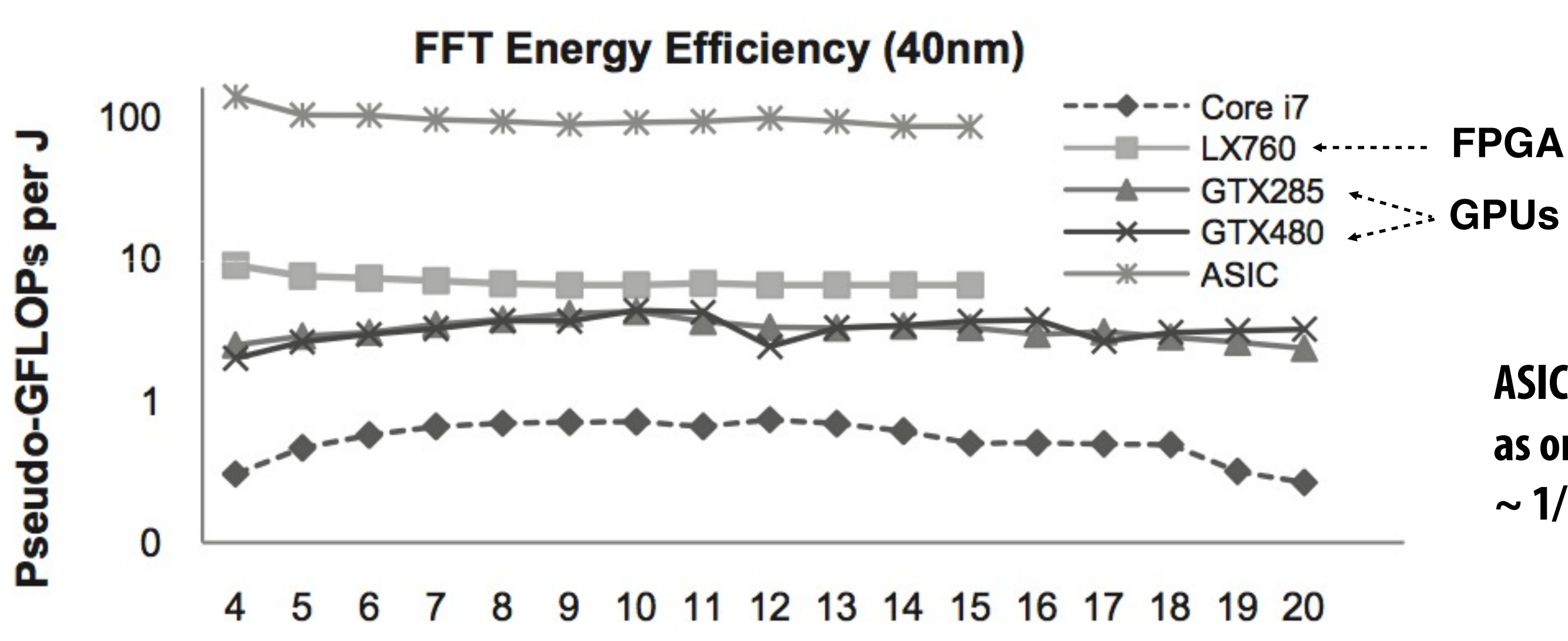

**ASIC delivers same performance as one CPU core using only ~ 1/100th the power**

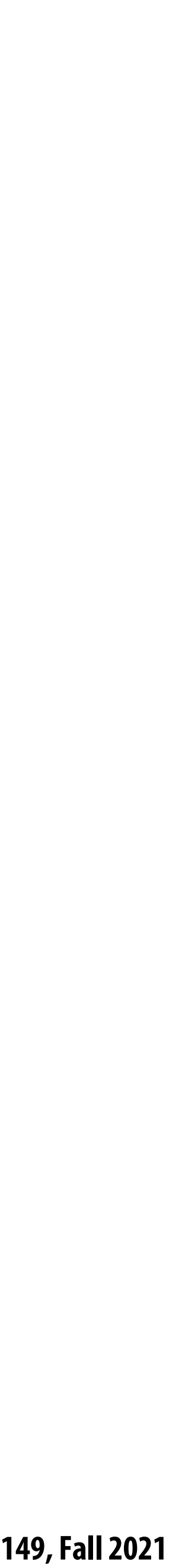

## **Fast Fourier transform (FFT): throughput and energy benefits of specialization**

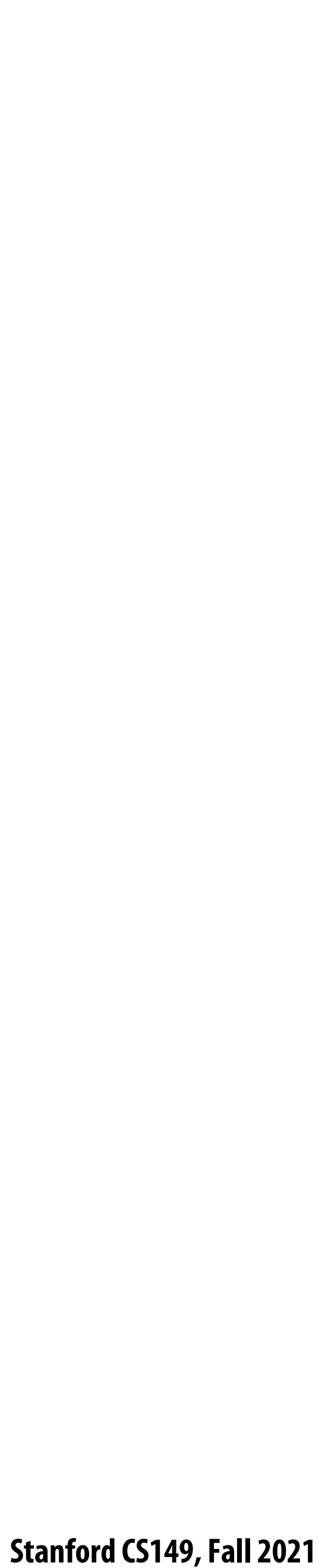

# **FPGAs (Field Programmable Gate Arrays)**

- Middle ground between an ASIC and a processor
- FPGA chip provides array of logic blocks, connected by interconnect
- Programmer-defined logic implemented directly by FGPA

**Programmable lookup table (LUT)**

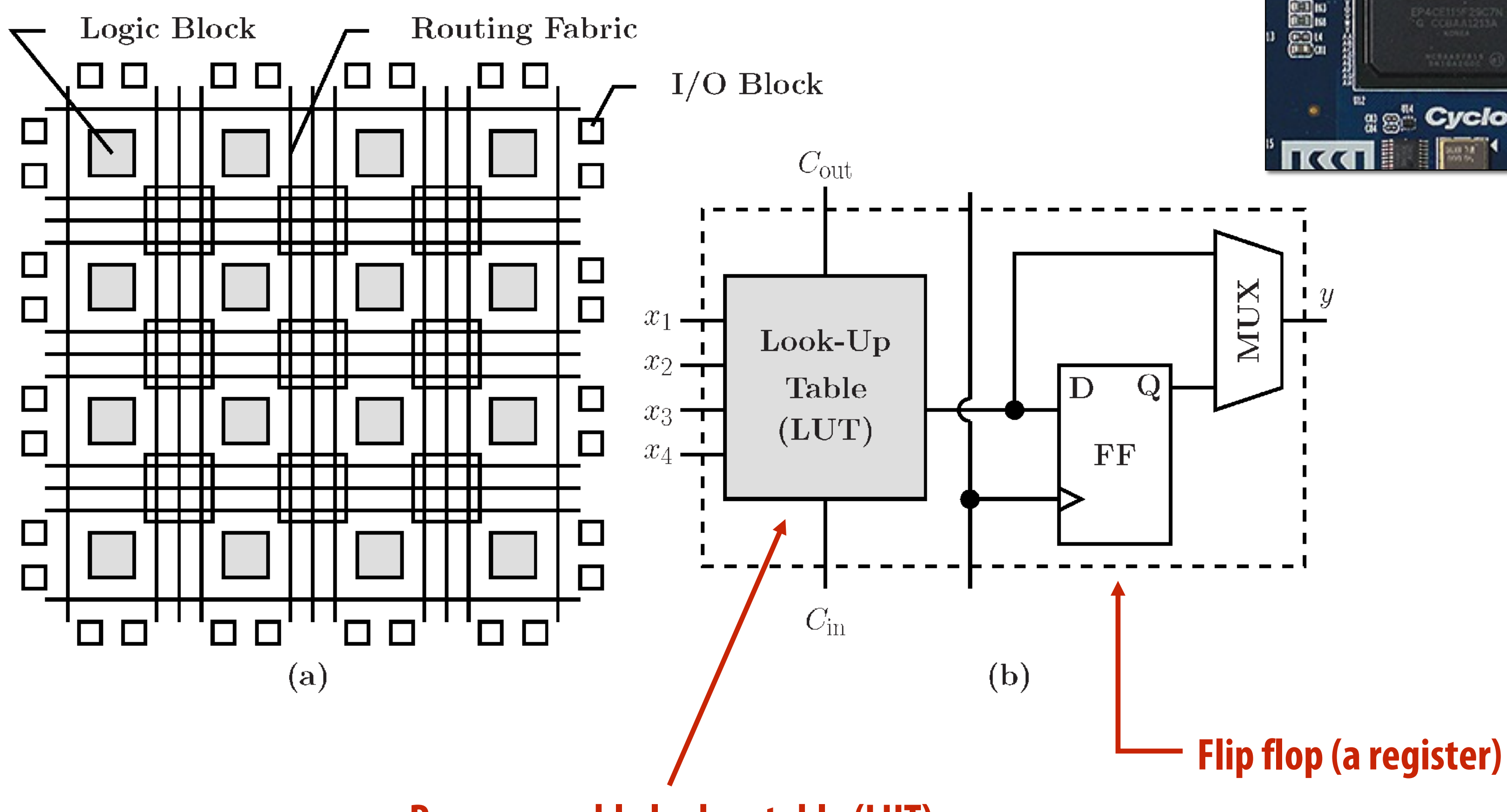

**Image credit: Bai et al. 2014**

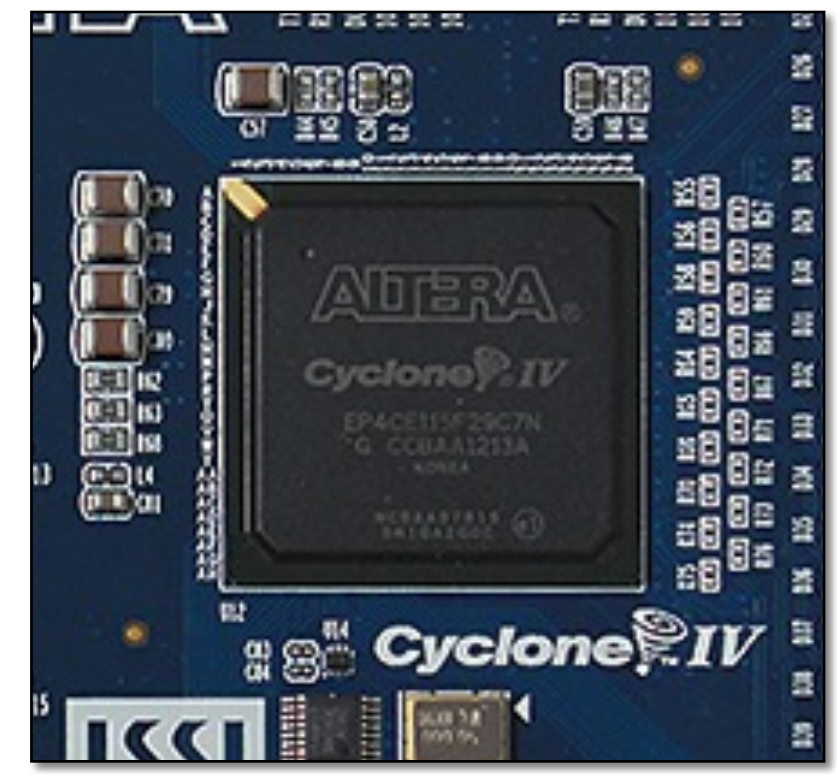

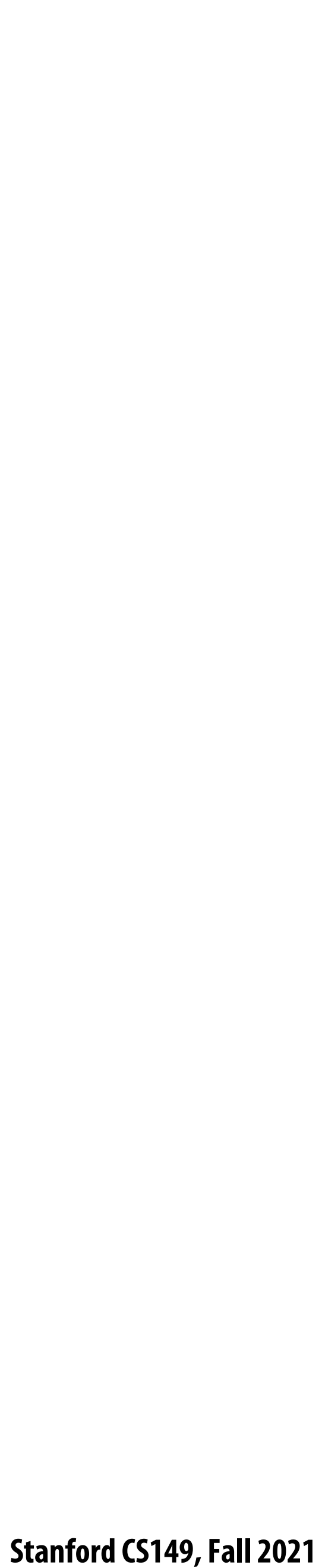

# **Specifying combinational logic as a LUT**

▪ **Example: 6-input, 1 output LUT in Xilinx Virtex-7 FPGAs** - **Think of a LUT6 as a 64 element table**

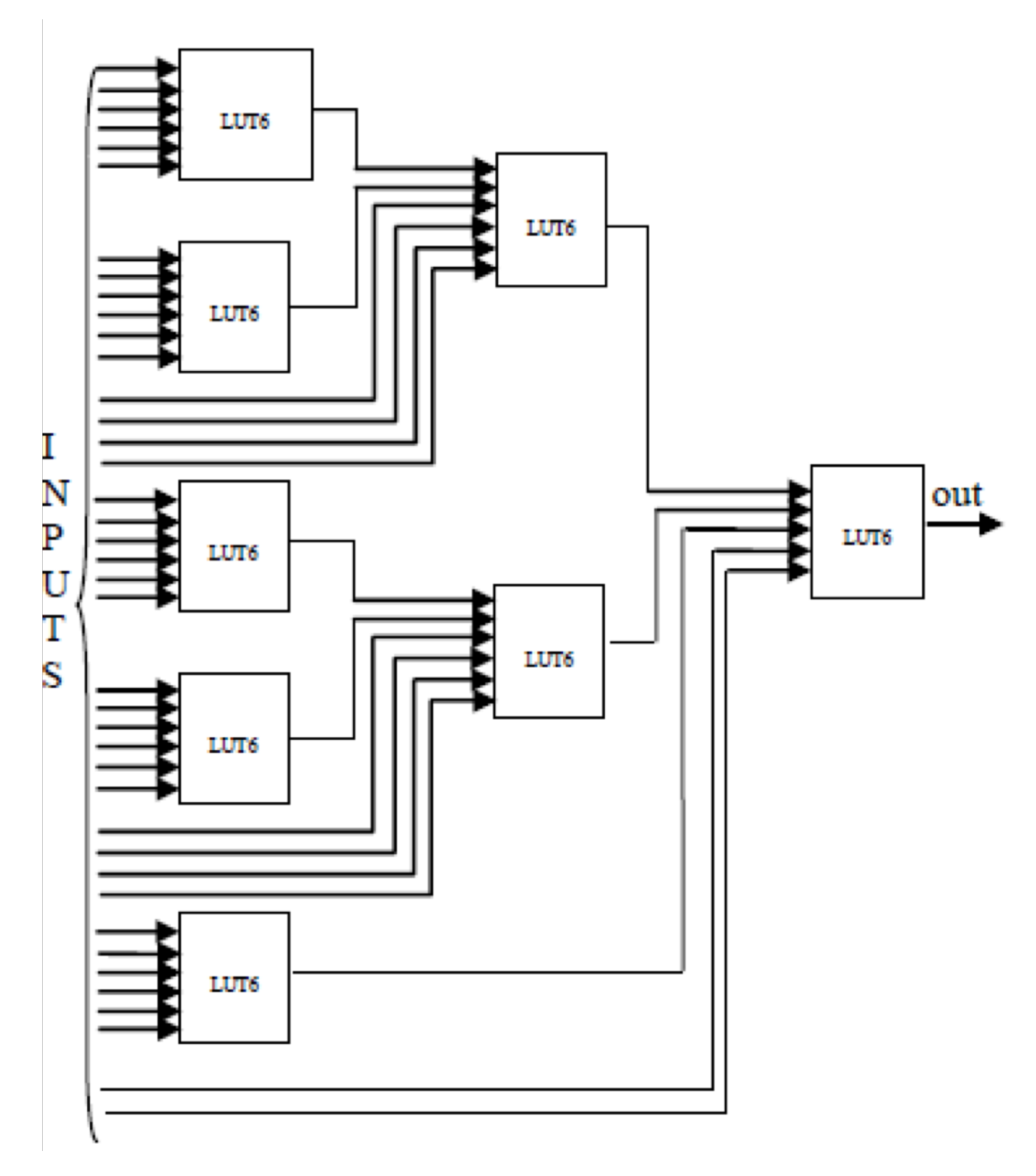

**Image credit: [Zia 2013]**

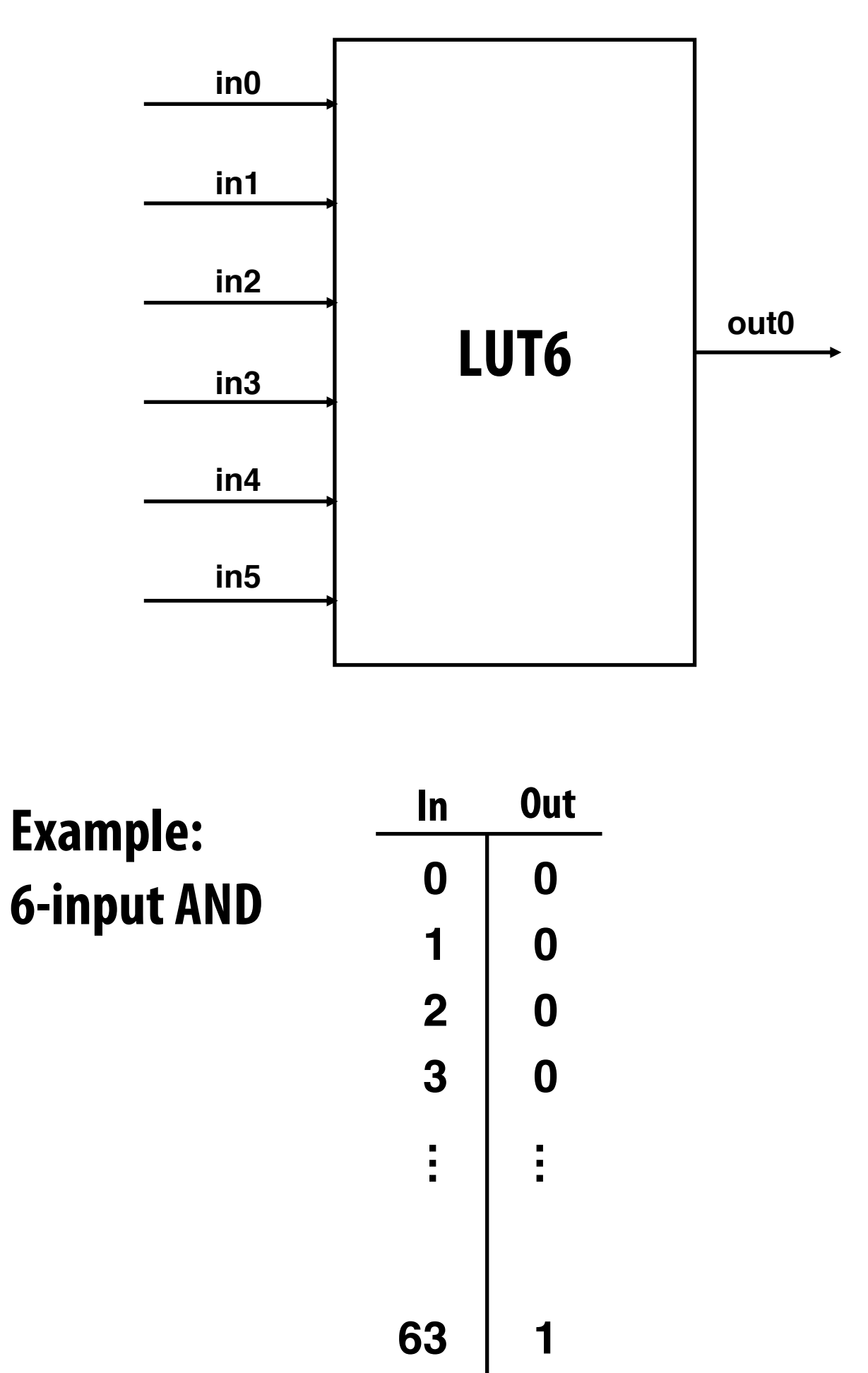

**40-input AND constructed by chaining outputs of eight LUT6's (delay = 3)**

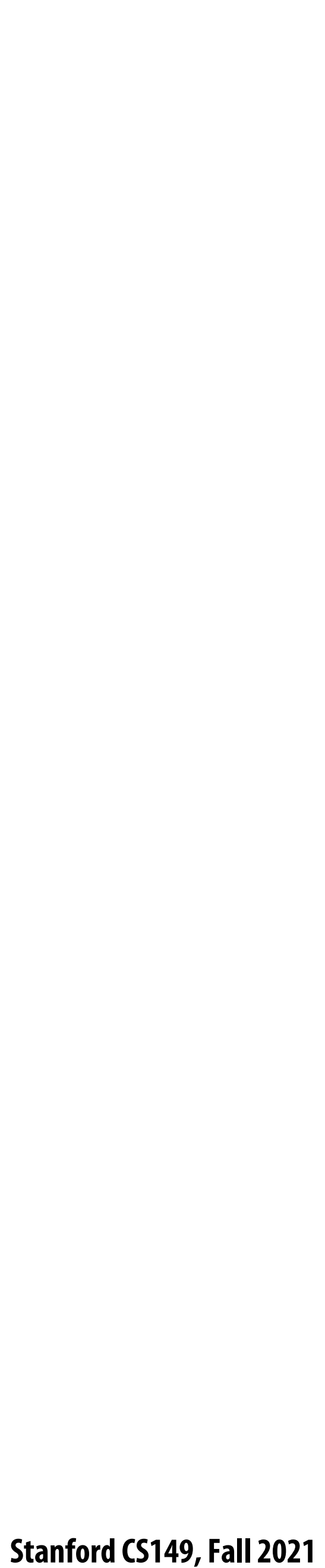

## **Amazon F1**

## ■ FPGA's are now available on Amazon cloud services

## What's Inside the F1 FPGA?

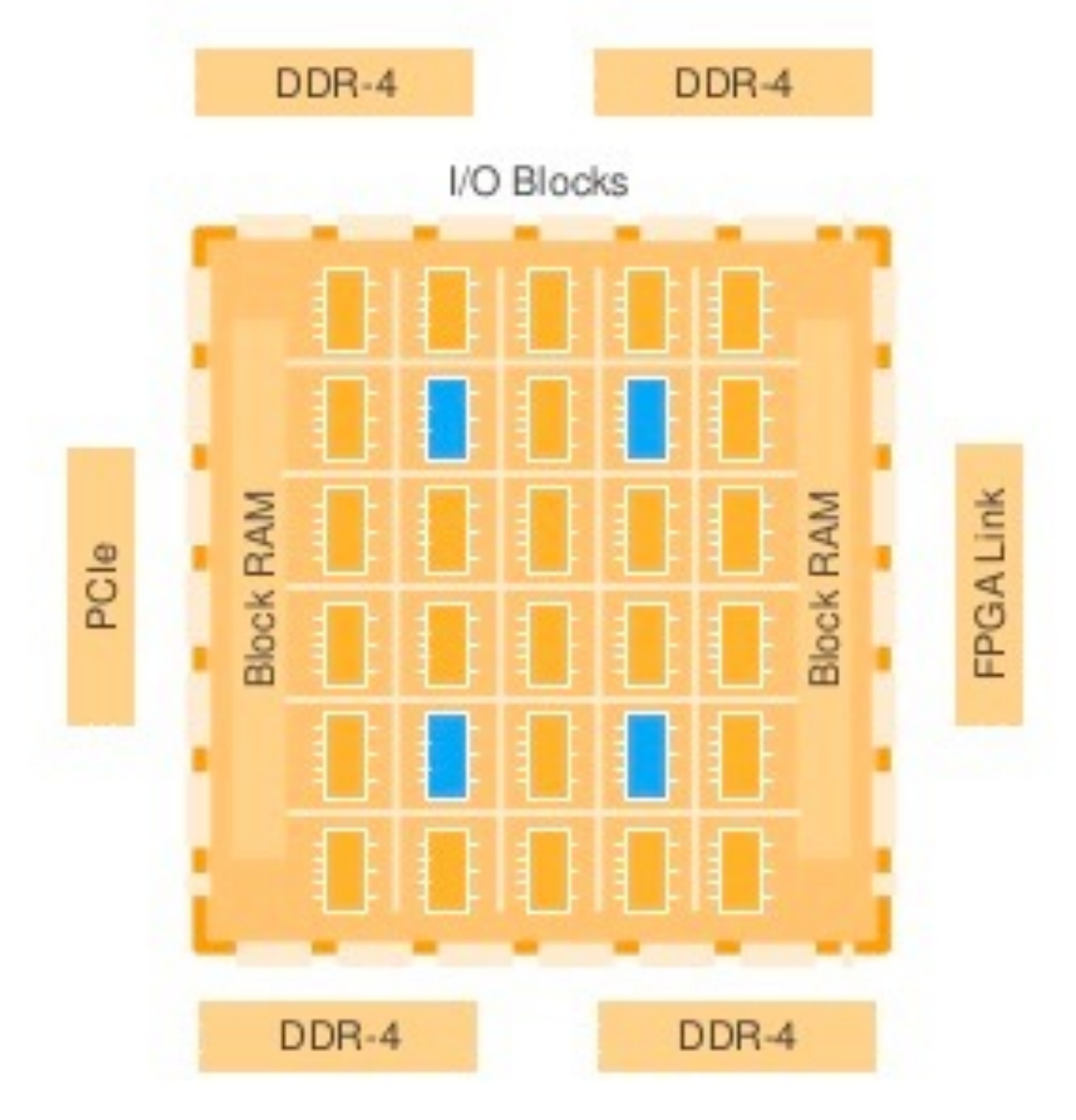

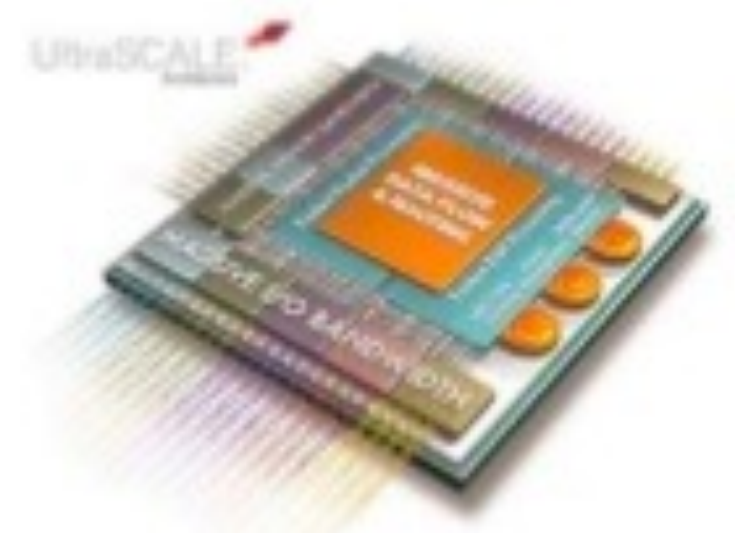

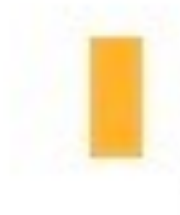

**System Logic Block:** Each FPGA in F1 provides over 2M of these logic blocks

DSP (Math) Block: Each FPGA in F1 has more than 5000 of these blocks

VO Blocks: Used to communicate externally, for example to DDR-4, PCle, or ring

**Block RAM:** Each FPGA in F1 has over 60Mb of internal Block RAM, and over 230Mb of embedded UltraRAM

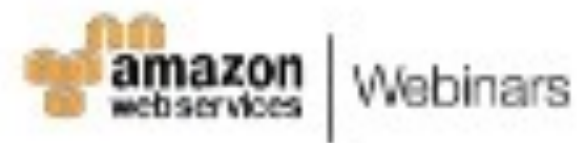

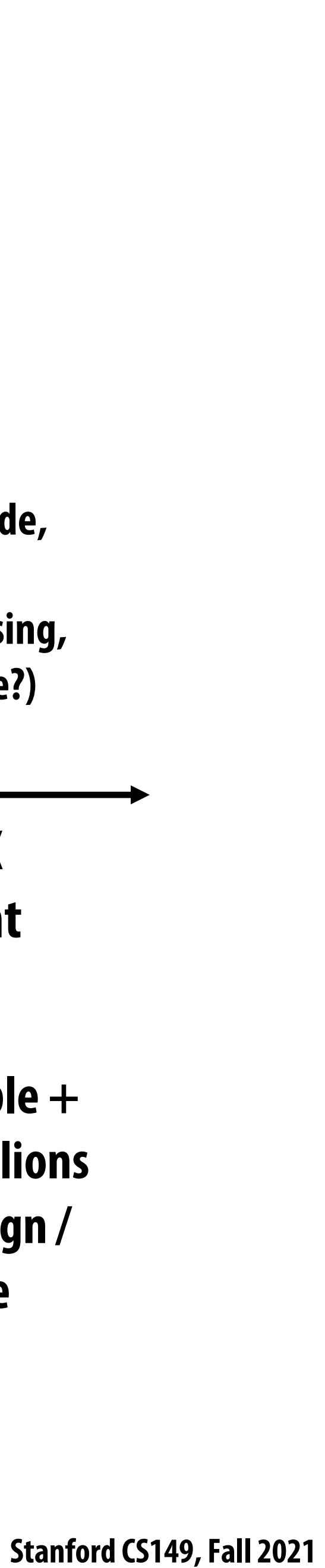

# **Choosing the right tool for the job**

### **Energy-optimized CPU**

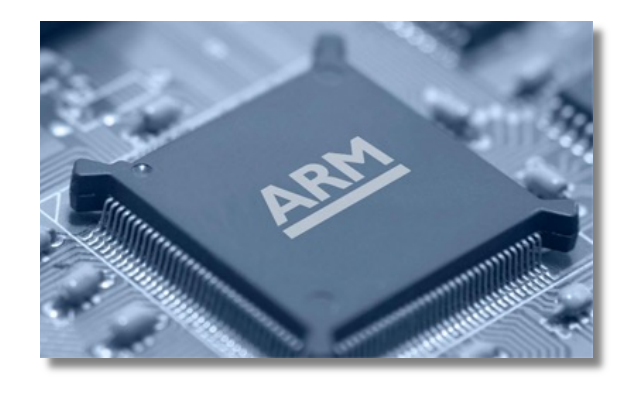

### **Throughput-oriented processor (GPU)**

### **~10X more efficient**

**Credit: Pat Hanrahan for this slide design**

### **Programmable DSP**

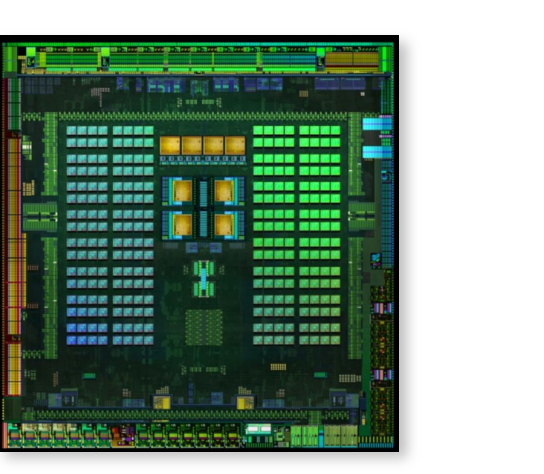

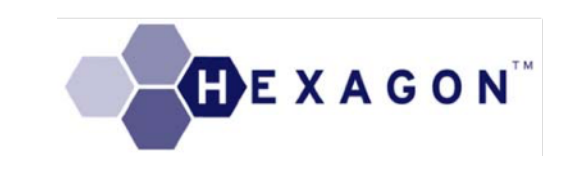

**Easiest to program**

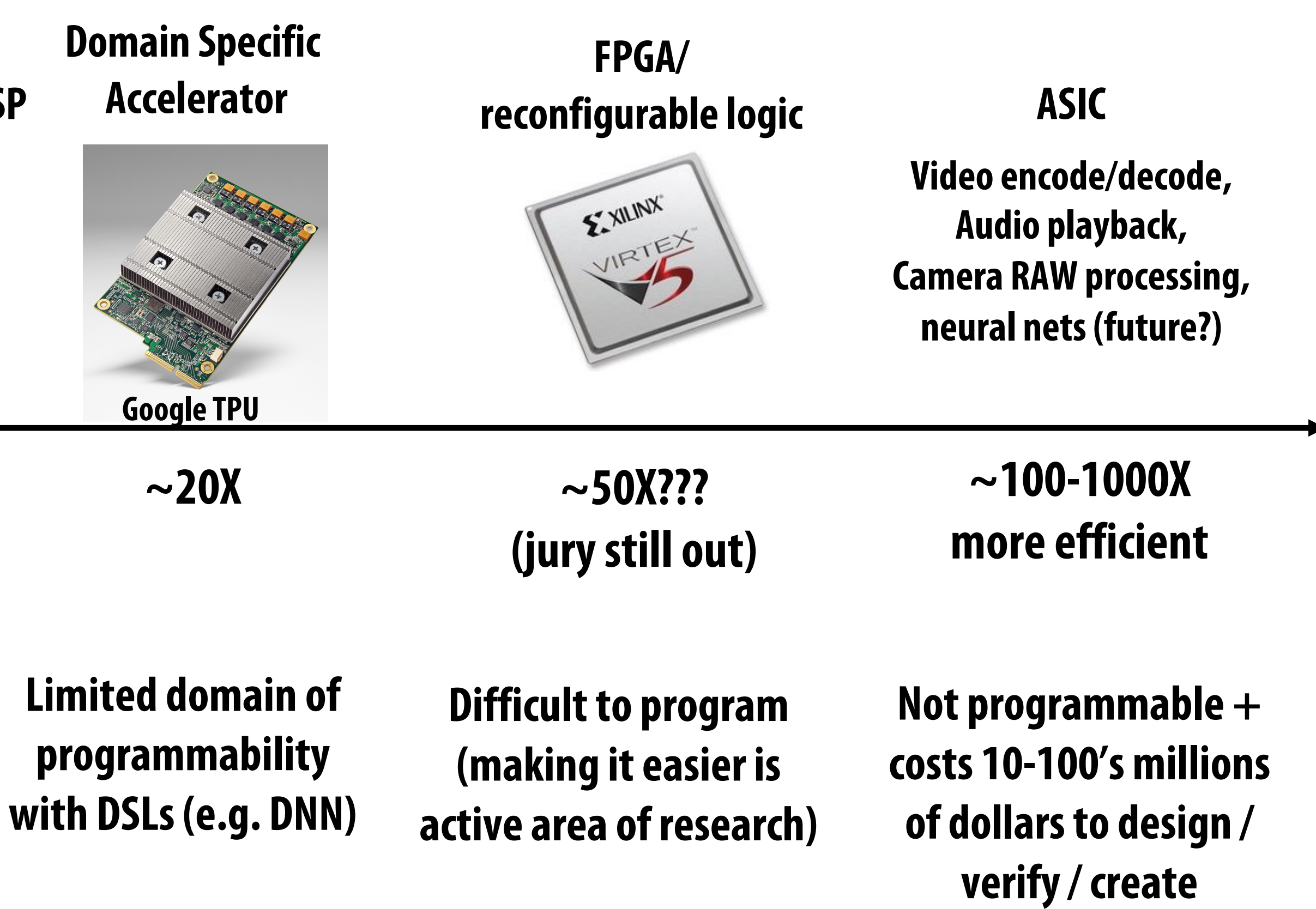

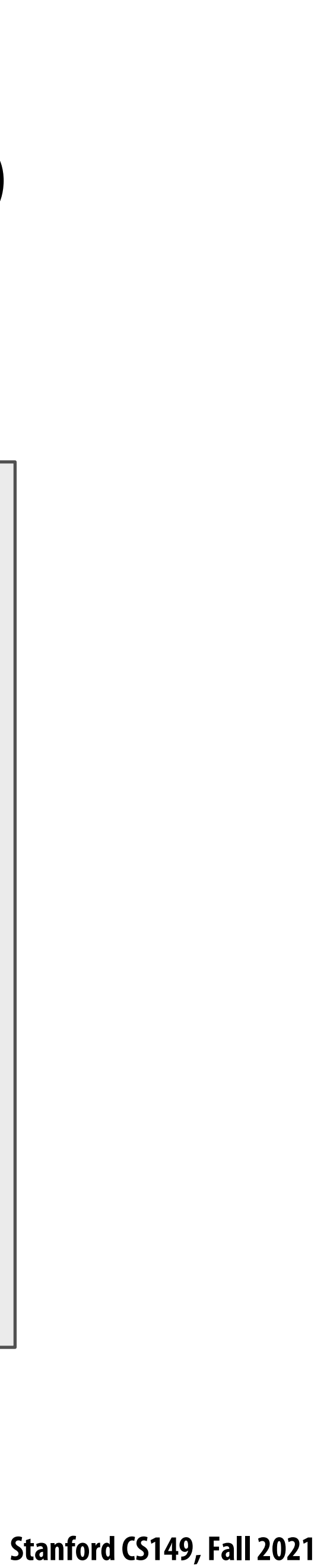

# **Mapping Algorithms to Execution Resources**

**Dual-core processor, multi-threaded cores (4 threads/core). Two-way superscalar cores: each core can run up to two independent instructions per clock from any of its threads, provided one is scalar and the other is vector**

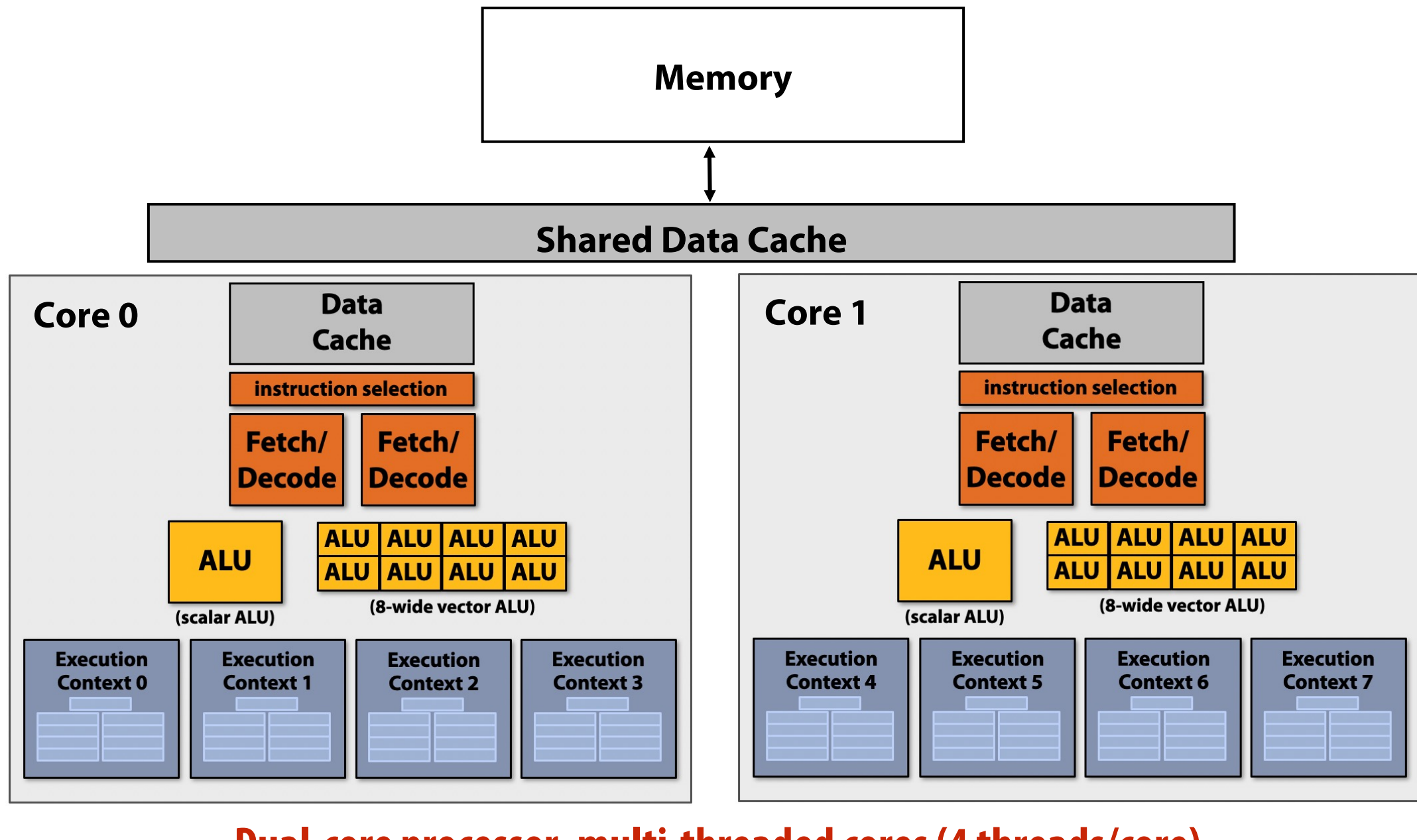

![](_page_8_Figure_4.jpeg)

![](_page_8_Figure_6.jpeg)

## r1, r0, r3 ...

vector\_add v2, v0, v1

sub r1, r0, r0

vector\_add v1, v0, v0

 $r_2, r_1, r_1$ 

## **General Purpose Processor Special Purpose Processor (Accelerator)**

![](_page_9_Picture_12.jpeg)

## **So You Want to Design an Accelerator for Your Algorithm** ■ Traditionally, you must spend years becoming an expert in VHDL or Verilog, **Chisel…**

- **High-Level Synthesis (HLS): Vivado HLS, Intel OpenCL, and Xilinx SDAccel**
	- **Restricted C with pragmas**
	- **These tools sacrifice performance and are difficult to use**
- **designed to enable performance-oriented programmers to specifcy**
	- **Parallelism: specialized compute**
	- **Locality: specialized memories and data movement**

# ■ Spatial is a high-level language for designing hardware accelerators that was

![](_page_10_Picture_8.jpeg)

# **Spatial-lang.org**

![](_page_10_Picture_1.jpeg)

HOME PUBLICATIONS TUTORIALS DOC FORUM

DOWNLOAD

 $Q$ 

SPATIAL

A high-level language for programming accelerators

VIEW SOURCE

![](_page_11_Picture_19.jpeg)

# **Introducing Spatial**

- **Simplify configurable accelerator design**
	- **Constructs to express:**
		- **Parallel patterns as parallel and pipelined datapaths**
		- **hierarchical control**
		- **explicit memory hierarchies**
		- **Explicit parameters**
	- **All parameters exposed to the compiler**
	- **Simple APIs to manage CPU** ⇔**Accelerator communication**
- Allows programmers to focus on "interesting stuff"
	-
	- **More intuitive than CUDA: dataflow instead of threads**

# - **Designed for performance oriented programmers (parallelism and locality)**

# **The Spatial Language: Memory Templates**

![](_page_12_Picture_117.jpeg)

Explicit transfers across memory hi Dense and sparse access

Typed storage templates

Streaming abstractions

Explicit memory hierarchy

![](_page_13_Picture_8.jpeg)

# **The Spatial Language: Control Templates**

**FSM**[**Int**]{s => s != DONE }{ case STATE $0 \Rightarrow$ **Foreach**(C by 1){j => … } case STATE1 => ... **Reduce**(0)(C by 1){i => … }

 $\{s \Rightarrow nextState(s) \}$ 

Arbitrary state machine / loop nesting with implicit control signals

**Accel** { … }

**Accel**(\*) { … }

## Blocking/non-blocking interaction with CPU

![](_page_14_Picture_8.jpeg)

# **The Spatial Language: Design Parameters**

## **Spatial templates capture a variety of design parameters:**

```
val B = 64 (64 \rightarrow 1024)
val buffer = SRAM[Float](B)
Foreach(N by B){i =>
  \bullet\bullet\bullet}
val P = 16 (1 → 32)
Reduce(0)(N by 1 par P){i \Rightarrow}data(i)
}{(a,b) \Rightarrow a + b}Stream.Foreach(0 until N){i => 
  …
}
Foreach(64 par 16){i => 
  buffer(i) // Parallel read
}
```
**Explicit** parallelization factors

**Explicit** size parameters for stride and buffer sizes

**Implicit/Explicit** control schemes

**Implicit** memory banking and buffering schemes for parallelized access

![](_page_15_Picture_6.jpeg)

# **Inner Product**

![](_page_15_Picture_1.jpeg)

## Let's build an accelerator to see how Spatial works

## Sketch of generated hardware

![](_page_16_Picture_5.jpeg)

# **Inner Product in C**

## Here is inner product written in C for a CPU

![](_page_16_Picture_3.jpeg)

```
// Set up accumulator and memory pointers
int output = 0;
int* vec1 = (int*)malloc(N * sizeof(int));
int* vec2 = (int*)malloc(N * sizeof(int));
// Iterate through data and accumulate
for (int i = 0; i < N; i++) {
  output = output + (vec1(i) * vec2(i));
}
```
![](_page_17_Picture_8.jpeg)

# **Inner Product in Spatial**

```
Set up host and memory pointers
val output = ArgOut[Int]
val vec1 = DRAM[Int](N)val vec2 = DRAM[Int](N)
```
Create accelerator (instantiate hardware) Accel {

- Inner product in Spatial allows the programmer to build a hardware accelerator
- Start of code looks like C example
- Accel executes "for" loop on the FPGA

![](_page_17_Figure_6.jpeg)

}

# **Inner Product in Spatial**

```
// Set up host and memory pointers
val output = ArgOut[Int]
val vec1 = DRAM[Int](N)val vec2 = DRAM[Int](N)Create accelerator
Accel {
  // Allocate on-chip memories 
  val tile1 = SRAM[Int](tileSize)
  val tile2 = SRAM[Int](tileSize)
```
}

![](_page_18_Figure_2.jpeg)

# **Inner Product in Spatial**

```
Set up host and memory pointers
val output = ArgOut[Int]
val vec1 = DRAM[Int](N)val vec2 = DRAM[Int](N)Create accelerator
Accel {
  // Allocate on-chip memories 
  val tile1 = SRAM[Int](tileSize)
  val tile2 = SRAM[Int](tileSize)
  // Specify outer loop
  Reduce(output)(N by tileSize){ t =>
    // More controllers coming...
  \{a, b \Rightarrow a + b\}}
```
▪ **Spatial generates multi-step controllers (This Reduce controller's final step will handle the accumulation)**

![](_page_19_Figure_3.jpeg)

# **Inner Product in Spatial**

```
Set up host and memory pointers
val output = ArgOut[Int]
val vec1 = DRAM[Int](N)val vec2 = DRAM[Int](N)Create accelerator
Accel {
  // Allocate on-chip memories 
  val tile1 = SRAM[Int](tileSize)
  val tile2 = SRAM[Int](tileSize)
  // Specify outer loop
  Reduce(output)(N by tileSize){ t =>
    // Prefetch data
    tile1 load vec1(t :: t + tileSize)
    tile2 load vec2(t :: t + tileSize)
```
 $\{a, b \Rightarrow a + b\}$ 

▪ **Spatial generates multi-step controllers Spatial manages communication with DRAM** 

![](_page_20_Figure_4.jpeg)

}

![](_page_21_Picture_5.jpeg)

# **Inner Product in Spatial**

```
Set up host and memory pointers
val output = ArgOut[Int]
val vec1 = DRAM[Int](N)val vec2 = DRAM[Int](N)Create accelerator
Accel {
  // Allocate on-chip memories 
  val tile1 = SRAM[Int](tileSize)
  val tile2 = SRAM[Int](tileSize)
  // Specify outer loop
  Reduce(output)(N by tileSize){ t =>
    // Prefetch data
    tile1 load vec1(t :: t + tileSize)
    tile2 load vec2(t :: t + tileSize) 
    // Multiply-accumulate data
    val accum = Reg[Int](0)Reduce(accum)(tileSize by 1 par 1){ i =>
      tile1(i) * tile2(i)
    }{a, b \Rightarrow a + b}{a, b \Rightarrow a + b}}
```
▪ **Spatial generates multi-step controllers Spatial manages communication with DRAM** 

![](_page_21_Figure_3.jpeg)

# **Inner Product in Spatial**

```
Reduce(accum)(tileSize by 1 par 2){ i =>
```
- **Spatial generates multi-step controllers Spatial manages communication with DRAM** 
	- **Spatial helps express hardware datapaths**

![](_page_22_Figure_4.jpeg)

![](_page_23_Figure_8.jpeg)

# **Inner Product in Spatial**

val bigTileSize = 2\*tileSize val  $tile1 = SRAM[Int](bigTitleSize)$ val  $tile2 = SRAM[Int](bigTilesize)$  $Reduce(output)(N by bigTilesize)$ { t => tile1 load vec1(t :: t + bigTileSize) tile2 load vec2(t :: t + bigTileSize) Reduce(accum)(bigTileSize by 1 par 2){  $i$  =>

- **Spatial generates multi-step controllers**
	- **Spatial manages communication with DRAM**
- **Spatial helps express hardware datapaths**
- **Spatial makes it easy to tile**

![](_page_23_Figure_6.jpeg)

![](_page_24_Figure_10.jpeg)

# **Inner Product in Spatial**

```
Pipeline. Reduce(output)(N by tileSize){ t =>
```
- **Spatial generates multi-step controllers**
- **Spatial manages communication with DRAM**
- **Spatial helps express hardware datapaths**
- **Spatial makes it easy to tile**
- **Spatial lets the user manage control flow**
- **With annotation, steps (stages) execute in pipelined fashion. "Buffering" of memories is inferred**

![](_page_24_Figure_8.jpeg)

![](_page_25_Picture_14.jpeg)

Foreach(N by 1) {  $i \Rightarrow$  // Outer controller Foreach(M by 1) {  $j \implies \text{mem}(i,j) = i+j$  } // Inner controller Foreach(P by 1) {  $j \implies if$  ( $j == 0$ ) ... = mem( $i, j$ ) } // Inner controller }

## ■ **Controller** - A hardware counter chain whose values control **datapaths** or **other controllers**

# **Controllers**

- Every "loop" in Spatial is a controller (key parallel abstraction)
- 
- Controller hierarchy
	- **Inner Controller** Datapath: consisting of *only*primitive nodes
		- arithmetic, if-then/mux, memory-access, etc.
	- **Outer Controller** Other controllers

![](_page_26_Picture_10.jpeg)

The execution time of a single controller is:

# $T = II * (iters - 1) + L$

- $=$  Cycles per execution
- $II =$ Initiation interval
- $iters =$  Number of iterations
	- $=$  Latency of the datapath elements

## However, II and L have slightly different meanings depending on a controller's level (inner vs outer)

# **Controller Performance**

Inner controllers always execute iterations in a pipelined (overlapped) manner **Initiation interval (II)**: the length of the longest cycle in dataflow graph **Latency (L)**: the longest path from the loop iterators to the final node

# **Inner Controllers**

```
Foreach(N by 1, M by 1, P by 1, Q by 1)( i,j,p,q ) =val sum = i + j + p + qval next = reg.value ^ sum
     reg := max(q == 0, reg.value, next)}
```
- 
- 

![](_page_27_Figure_5.jpeg)

![](_page_27_Picture_7.jpeg)

# **Inner Controller Parallelization**

## Parallelization of **inner controllers**results in vectorization of the counter chain and duplication of the dataflow graph

![](_page_28_Figure_2.jpeg)

![](_page_28_Figure_3.jpeg)

![](_page_28_Figure_4.jpeg)

![](_page_29_Picture_6.jpeg)

# **Outer Controllers**

Initiation interval and latency for **outer (parent) controllers**depends on their "schedule," which

# we will introduce next

We will refer to these properties as "effective" initiation interval and "effective" latency

# $T = II_{\text{eff}} * (iters - 1) + L_{\text{eff}}$

![](_page_30_Picture_8.jpeg)

# **Scheduling Outer Controllers**

There are four major schedules for outer controllers:

- **Sequential** No overlapping of inner (child) controllers
- **Pipelined** Coarse-grained overlapping of inner (child) controllers
- **Stream** Data-driven execution of inner (child) controllers
- **Fork-Join** Parallel execution of all inner (child) controllers

# **A Look at Schedules**

Sequential.Foreach(…){i => sram load dram Foreach(M by 1){  $j \Rightarrow$  sram2(j) = sram(j) \* j } dram store sram2

}

```
Pipelined.Foreach(…){i =>
  sram load dram
  Foreach(M by 1){ j \implies sram2(j) = sram(j) * j }
  dram2 store sram2
}
```
![](_page_31_Figure_4.jpeg)

Stream.Foreach(…){i => fifoIn load dram Foreach(M by 1){  $j \implies$  fifoOut.enq(fifoIn.deq() \* j) } dram2 store fifoOut }

# **A Closer Look at Schedules**

![](_page_32_Figure_1.jpeg)

![](_page_33_Picture_4.jpeg)

# **Spatial Question**

▪ **Spatial programmer's responsibility**

## ▪ **Spatial systems responsibility**

![](_page_34_Picture_5.jpeg)

it x2024\_UnitPipe extends x2045 { al x2006 $\overline{\text{Fifo\_wdata}} = \text{Wire}(\text{Vec}(1, \text{UInt}(32.W)))$ al  $x2006$  Fifo readEn = Wire(Bool()) al  $x2006$  Fifo\_writeEn = Wire(Bool()) al x2006 Fifo  $rdata = x2006$  Fifo.io.out 2006 Fifo.io.in := x2006 Fifo wdata x2006\_Fifo.io.pop := x2006\_Fifo\_readEn  $2006$  Fifo.io.push :=  $x2006$  Fifo\_writeEn al x2012\_UnitPipe\_offset = 0 al x2012\_UnitPipe\_sm = Module(new Innerpipe(1)) 2012 UnitPipe sm.io.input.enable := x2012 UnitPipe en; x2012\_UnitPipe\_done := Utils.delay(x2012\_UnitPipe\_sm.io.output.done, x2012\_UnitPipe\_offset) al x2012\_UnitPipe\_rst\_en = x2012\_UnitPipe\_sm.io.output.rst\_en al x2012\_UnitPipe\_datapath\_en = x2012\_UnitPipe\_en & ~x2012\_UnitPipe\_rst\_en x2012\_UnitPipe\_sm.io.input.ctr\_done := Utils.delay(x2012\_UnitPipe\_sm.io.output.ctr\_en, 1 + x2012\_UnitPipe\_offset) val x2012\_UnitPipe\_ctr\_en = x2012\_UnitPipe\_sm.io.output.ctr\_inc x2012\_UnitPipe\_sm.io.input.forever := false.B val x2007\_data = Vec(List(io.memStreams(1).rdata.bits(0),io.memStreams(1).rdata.bits(1),io.memStreams(1).rdata.bits(2), io.memStreams(1).rdata.bits(3),io.memStreams(1).rdata.bits(4),io.memStreams(1).rdata.bits(5), io.memStreams(1).rdata.bits(6),io.memStreams(1).rdata.bits(7),io.memStreams(1).rdata.bits(8), io.memStreams(1).rdata.bits(9),io.memStreams(1).rdata.bits(10),io.memStreams(1).rdata.bits(11), io.memStreams(1).rdata.bits(12),io.memStreams(1).rdata.bits(13),io.memStreams(1).rdata.bits(14),io.memStreams(1).rdata.bits(15))) o.memStreams(1).cmd.bits.addr(0) :=  $x2005$  data(64, 33)  $o.\text{memStreams}(1).\text{cmd.bits.size} := x2005\text{ data}(32,1)$  io.memStreams(1).cmd.valid := x2005\_valid o.memStreams(1).cmd.bits.isWr := ~x2005\_data(0) al x2023\_UnitPipe\_offset = 0 al x2023 UnitPipe  $sm = Module(new Metapipe(2))$ 2023 UnitPipe sm.io.input.enable := x2023 UnitPipe en; x2023\_UnitPipe\_done := Utils.delay(x2023\_UnitPipe\_sm.io.output.done, x2023\_UnitPipe\_offset) al x2023\_UnitPipe\_rst\_en = x2023\_UnitPipe\_sm.io.output.rst\_en x2023\_UnitPipe\_sm.io.input.numIter := (1.U) x2023\_UnitPipe\_sm.io.input.rst := x2023\_UnitPipe\_resetter al x2023\_UnitPipe\_datapath\_en = x2023\_UnitPipe\_en & ~x2023\_UnitPipe\_rst\_en 2023 UnitPipe sm.io.input.forever :=  $\frac{1}{16}$  false.B x2023\_UnitPipe\_sm.io.input.stageDone(0) := x2015\_UnitPipe\_done; x2015\_UnitPipe\_en := x2023\_UnitPipe\_sm.io.output.stageEnable(0) & ~x2006\_Fifo.io.empty x2015\_UnitPipe\_resetter := x2023\_UnitPipe\_sm.io.output.rst\_en 2023 UnitPipe sm.io.input.stageDone(1) := x2022 unrForeach done; x2022\_unrForeach\_en := x2023\_UnitPipe\_sm.io.output.stageEnable(1) x2022\_unrForeach\_resetter := x2023\_UnitPipe\_sm.io.output.rst\_en it x2032 UnitPipe extends x2044\_UnitPipe { al  $x2028 = i\circ.\argIns(3)$ al x2029 tuple = util.Cat(x2028,256.U(32.W),true.B) 2025 valid :=  $x2044$  UnitPipe done & true.B x2025\_data := x2029\_tuple 2026 Fifo writeEn := x2032 UnitPipe ctr en & true.B x2026\_Fifo\_wdata := Vec(List(64.U(32.W))) it x2035\_UnitPipe extends x2043\_UnitPipe { x2026\_Fifo\_readEn := x2035\_UnitPipe\_ctr\_en & true.B al  $x2034$  deqFrom2026 =  $x2026$  Fifo rdata(0) it x2042\_unrForeach extends x2043\_UnitPipe {  $1234 := x2036 \text{ ctr}(0)$ al x1236 vecified =  $Array(b1235)$ al x2038 = x1236\_vecified.zipWithIndex.map{case (en, i) => Mux(en, x2027\_data(i), 0.U(32.W)) } al  $x2039$  elem $0 = x2038.\text{apply}(0)$ al  $x2040$  vecified = Array(x2039 elem0) al x2041 parSt wVec = Wire(Vec(1, new multidimW(1, 32))) 2041 parSt wVec.zip(x2040 vecified).foreach{ case (port, dat) => port.data := dat }  $2041$  parSt wVec(0).en :=  $x1236$  vecified(0) 2041 parSt  $wVec(0)$ .addr(0) := b1234 x2004\_sram\_0.connectWPort(x2041\_parSt\_wVec, x2042\_unrForeach\_enq, List(0)) it x2043\_UnitPipe extends x2044\_UnitPipe al x2035\_UnitPipe\_offset = 0 al x2035 UnitPipe  $sm =$  Module(new Innerpipe(1)) 2035 UnitPipe sm.io.input.enable := x2035 UnitPipe en; x2035\_UnitPipe\_done := Utils.delay(x2035\_UnitPipe\_sm.io.output.done, x2035\_UnitPipe\_offset) al x2035\_UnitPipe\_rst\_en = x2035\_UnitPipe\_sm.io.output.rst\_en al x2035\_UnitPipe\_datapath\_en =  $x2035$ \_UnitPipe\_en & ~x2035\_UnitPipe\_rst\_en x2035\_UnitPipe\_sm.io.input.ctr\_done := Utils.delay(x2035\_UnitPipe\_sm.io.output.ctr\_en, 1 + x2035\_UnitPipe\_offset) al x2035 UnitPipe ctr en = x2035 UnitPipe sm.io.output.ctr inc x2035\_UnitPipe\_sm.io.input.forever := false.B al x2037\_ctrchain\_strides =  $List(1.U(32.W))$ al x2037 ctrchain maxes = List(64.U(32.W)) al  $x2037$  ctrchain = Module(new templates.Counter(List(1))) 2037 ctrchain.io.input.maxes.zip(x2037 ctrchain maxes).foreach { case (port,max) => port := max } 2037\_ctrchain.io.input.strides.zip(x2037\_ctrchain\_strides).foreach { case (port,stride) => port := stride } 2037 ctrchain.io.input.enable := x2037 ctrchain en 2037 ctrchain done := x2037 ctrchain.io.output.done 2037 ctrchain.io.input.reset := x2037 ctrchain resetter al x $2037$  ctrchain maxed = x2037\_ctrchain.io.output.saturated al x2036\_ctr = (0 until 1).map{ $j \Rightarrow x2037$ \_ctrchain.io.output.counts(0 + j) } al x2042\_unrForeach\_level0\_iters =  $(64.0(32. W) - 0.0(32.W)) / (1.0(32.W) * 1.0(32.W))$  $ux(((64. U(32.W) - 0.U(32.W)) * (1.U(32.W) * 1.U(32.W)) == 0.U), 0.U, 1.U)$ al  $x2042$ \_unrForeach\_offset = 0 al  $x2042_$ unrForeach\_sm = Module(new Innerpipe(1)) x2042\_unrForeach\_sm.io.input.enable := x2042\_unrForeach\_en;  $2042$ \_unrForeach\_done := Utils.delay(x2042\_unrForeach\_sm.io. al x2042\_unrForeach\_rst\_en = x2042\_unrForeach\_sm.io.output. al x2042\_unrForeach\_datapath\_en =  $\overline{x}$ 2042\_unrForeach\_sm.io.o x2037\_ctrchain\_en := x2042\_unrForeach\_sm.io.output.ctr\_inc x2037\_ctrchain\_resetter := x2042\_unrForeach\_rst\_en 2042 unrForeach sm.io.input.ctr done := Utils.delay(x203 2042\_unrForeach\_sm.io.input.forever := false.B Chisel: ~3200 lines

al  $b\overline{1}235 = b123\overline{4} < x2037$  ctrchain maxes (0)

val output = **ArgOut**[**Float**] val vectorA = **DRAM**[**Float**](N) val vectorB = **DRAM**[**Float**](N)

```
Accel {
   Reduce(output)(N by B){ i =>
      val tileA = SRAM[Float](B)
      val tileB = SRAM[Float](B)
      val acc = Reg[Float]
      tileA load vectorA(i :: i+B)
      tileB load vectorB(i :: i+B)
      Reduce(acc)(B by 1){ j => 
         tileA(j) * tileB(j)
      }{a, b \Rightarrow a + b}}{a, b \Rightarrow a + b}} Spatial: ~30 lines
```
# **Spatial vs. Chisel (HDL)**

![](_page_35_Picture_3.jpeg)

## **The execution time equation and schedules are important, but understanding the controller hierarchy and how optimize the execution time of the hierarchy is the key to designing good accelerators**

**Let's talk about performance debugging**

![](_page_36_Picture_6.jpeg)

# **Performance Debugging**

## Performance debugging typically applies to one parent-child slice of the hierarchy at a time

## Example parent with three children

Sequential.Foreach(Q by TS){ i => Foreach (N by 1) {  $j \Rightarrow$  /\* Primitives \*/ } Pipe.Foreach(M by 1){  $j \Rightarrow$  /\* Controllers \*/ } Stream.Foreach(P by 1) {  $j \Rightarrow$  /\* Controllers \*/ } }

![](_page_37_Picture_3.jpeg)

![](_page_37_Figure_4.jpeg)

# **Performance Debugging with Timing Diagrams**

We want to minimize the execution time of the **Parent Sequential Controller**

![](_page_37_Picture_2.jpeg)

## The controller timing diagram looks like this:

# **Performance Debugging**

![](_page_38_Picture_3.jpeg)

![](_page_38_Figure_4.jpeg)

# $T_{\text{parent}} = II_{\text{eff}} * (\text{iters} - 1) + L_{\text{eff}}$

![](_page_38_Picture_8.jpeg)

We want to minimize the execution time of the **Parent Sequential Controller**

# **Performance Debugging**

![](_page_39_Figure_3.jpeg)

We want to minimize the execution time of the **Parent Sequential Controller**

# $T_{\text{parent}} = \mathbf{II}_{\text{eff}} * (\text{iters} - 1) + \mathbf{L}_{\text{eff}}$

![](_page_39_Picture_6.jpeg)

![](_page_40_Picture_9.jpeg)

# **Performance Debugging with Controller Hierarchy**

The controller hierarchy is a more concise way to understand performance Spatial complier **automatically**generates the hierarchy for your application

## **Line numbers**link controllers back to source code **Static properties** (II and L for inner controllers) are reported immediately

- 
- 

![](_page_40_Picture_79.jpeg)

![](_page_40_Figure_6.jpeg)

![](_page_41_Picture_8.jpeg)

# **Controller Hierarchy Performance Debugging**

The controller hierarchy is a more concise way to understand performance Spatial **automatically**generates these trees for your application

![](_page_41_Figure_5.jpeg)

![](_page_41_Picture_78.jpeg)

## Actual T and iteration counts are automatically collected and overlaid after execution

![](_page_42_Picture_6.jpeg)

# **Controller Hierarchy Performance Debugging**

How do you use T and iteration counts effectively?

![](_page_42_Figure_4.jpeg)

![](_page_42_Picture_63.jpeg)

![](_page_43_Picture_6.jpeg)

# **Performance Debugging**

One of the most basic tools for improving performance is **parallelization**, which decreases the *iters*of a controller

# $T = II * (iters - 1) + L$ Parallelization with Spatial's programming model has different meanings for **inner** and **outer**

controllers

![](_page_44_Picture_5.jpeg)

# **Optimization Example**

- The programmer can use parallelization and controller schedule directives to explore the tradeoff between resource utilization and performance
- Let's revisit our inner product accelerator

![](_page_45_Picture_7.jpeg)

# **Inner Product Optimization Example**

- We will track resource utilization and performance as we tune these parameters:
- Outer controller schedule (Reduce)
- ParO
- ParI

```
Inner product accelerator
Accel {
  val tile1 = SRAM[Int](tileSize)
  val tile2 = SRAM[Int](tileSize)
  // Outer reduce
  Reduce(qutput)(N by tilesize par ParO){ t =>
    // Prefetch data
    tile1 load dram1(t :: t + tileSize)
    tile2 load dram2(t :: t + tileSize) 
    // Multiply-accumulate data
    val accum = Reg[Int](0)Reduce(accum) (tileSize by 1 par Pari){ i =>
      tile1(i) * tile2(i)
    \{a, b \Rightarrow a + b\}\{a, b \Rightarrow a + b\}}
```
![](_page_46_Picture_6.jpeg)

# **Inner Product Controller Hierarchy**

The baseline implementation is  $ParI=1$ ,  $ParO=1$ , and schedule=Sequential

Our instrumented controller tree will look like this

```
Inner product accelerator
Accel {
  val tile1 = SRAM[Int](tileSize)val tile2 = SRAM[Int](tileSize)
  // Outer reduce
  Reduce(output)(N by tileSize par ParO){ t =>
    // Prefetch data
    tile1 load dram1(t :: t + tileSize)
    tile2 load dram2(t :: t + tileSize) 
    // Multiply-accumulate data
    val accum = Reg[Int](0)Reduce(accum)(tileSize by 1 par ParI){ i =>
      tile1(i) * tile2(i)
    }{a, b \Rightarrow a + b}\frac{1}{2}{a, b => a + b}
}
```
![](_page_46_Figure_4.jpeg)

![](_page_47_Picture_7.jpeg)

# **Optimization Goal**

- Understand impact on
	- execution time (cycles)
	- logic utilization (arithmetic nodes)
	- memory utilization (bytes)

```
Inner product accelerator
Accel {
  val tile1 = SRAM[Int](tileSize)val tile2 = SRAM[Int](tileSize)
  // Outer reduce
 Reduce(output)(N by tileSize par ParO){ t =>
    // Prefetch data
    tile1 load dram1(t :: t + tileSize)
    tile2 load dram2(t :: t + tileSize) 
    // Multiply-accumulate data
    val accum = Reg[Int](0)Reduce(accum)(tileSize by 1 par ParI){ i =>
      tile1(i) * tile2(i)
    }{a, b \Rightarrow a + b}\frac{1}{2}{a, b => a + b}
}
```
# **Trailer: Inner Product Optimization**

- $\blacksquare$  By optimizing the code, we can improve execution time by  $\sim$  7x
- $\blacksquare$  The best design increases logic by  $\sim$  6x and memory by  $\sim$  4x

![](_page_48_Figure_3.jpeg)

![](_page_49_Figure_5.jpeg)

# **Sequential vs. Pipelined**

- Scheduling the outer controller as a Pipelined controller, rather than a Sequential controller, yields some performance improvement
- **E** There is an increase in memory utilization due to buffering between stages
	- There is no logic increase since we are not changing the datapaths

![](_page_50_Picture_10.jpeg)

# **Sequential vs. Pipelined**

Time

- Understanding how the performance debugger maps to timing diagrams explains this performance boost from pipelining
	- Color corresponds to iteration in diagrams
- For the Sequential case,  $II_{eff} \approx \sum T_{C}$
- **•** For the Pipelined case,  $II_{eff} \approx \max(T_c)$

## $T = II_{\text{eff}} * (iters - 1) + L_{\text{eff}}$

![](_page_50_Figure_1.jpeg)

![](_page_51_Figure_5.jpeg)

- $\blacksquare$  There was a performance improvement from Parl=1 to Parl=2
	- Improved bottleneck of the pipeline
- $\blacksquare$  From Parl=2 to Parl=4, we consume more logic but did not see much speedup
	- Inner reduce is no longer the bottleneck

# **Inner Parallelization**

![](_page_52_Figure_8.jpeg)

# **Inner Parallelization**

![](_page_52_Figure_1.jpeg)

- The performance debugger explains what happened  $ParI = I$ 
	- The bottleneck stage improves as a result of this parallelization
- There is still a *small* performance improvement for ParI=4 because  $II_{eff} \approx \max(T_c)$  decreases a bit  $ParI = 2$

## $ParI = 4$  $T = II_{\text{eff}} * (iters - 1) + L_{\text{eff}}$

![](_page_53_Figure_5.jpeg)

# **Outer Parallelization**

- $\blacksquare$  There is a performance improvement from ParO=1 to ParO=2 since we are increasing the off-chip data bandwidth by using more DMA channels
	- Increased both logic and memory since we duplicate the entire accelerator
- $\blacksquare$  From ParO=2 to ParO=4, the app becomes memory-bound
	- Change increases resource utilization without improving performance

![](_page_54_Picture_11.jpeg)

# **Outer Parallelization**

- The Reduce and Sum Operation stages are statically scheduled
- The DRAM Transfers stages compete for the DRAM and execute when DRAM returns data
- When ParO doubles, Pipe.Reduce runs for half as many iterations
	- T does not change because the DRAM Transfers stages runs for twice as long
- This indicates that the DRAM has enough bandwidth to support ParO=2 but not ParO=4

![](_page_54_Picture_9.jpeg)

![](_page_54_Picture_10.jpeg)

![](_page_54_Figure_1.jpeg)

![](_page_54_Figure_2.jpeg)

![](_page_55_Figure_5.jpeg)

# **Performance vs. Resources**

- $\blacksquare$  The best design has the shortest execution time and uses the fewest resources
- Scale back some parallelization factors to get a better design
	- By optimizing the code, we can improve execution time by  $\sim$  7x
		- The best design increases logic by  $\sim$  6x and memory by  $\sim$  4x

![](_page_56_Picture_8.jpeg)

![](_page_56_Figure_2.jpeg)

![](_page_56_Picture_4.jpeg)

![](_page_56_Figure_5.jpeg)

● Valid design point **◆ Pareto-optimal (ALMs/cycles) design** Invalid design point  $\sqrt{ }$  Synthesized pareto design point

# **Spatial GDA Design Space Exploration**

**General Purpose Processor** 

![](_page_57_Picture_19.jpeg)

# **Summary**

- **Significant energy efficiency improvements from specialized accelerators (100x–1000x)**
- Designing an accelerator is a tradeoff between performance and resource utilization
	- **Parallelism**
	- **Locality**
- It requires the programmer to have insight into the application
	- **Where is the bottleneck**
	- **Is the implementation compute or memory-bound**
- Spatial helps you understand the trade-off between performance and resource utilization
	- **Allows rapid exploration of your algorithm**
	- **Enables high-level accelerator design**
- **~7x performance improvement for the simple inner product acceleration**

# **Outer Controller Parallelization**

Parallelization of **outer controllers**results in duplication of all child controllers and insertion of synchronization controllers (ForkJoin) Each duplicate child receives only one lane of the parent counter chain

![](_page_58_Figure_2.jpeg)